#### **GENETEC TECHNOLOGY BERHAD Registration No. 199701030038 (445537-W)** (Incorporated in Malaysia)

# **ADMINISTRATIVE GUIDE FOR THE TWENTY-FOURTH ANNUAL GENERAL MEETING ("24 th AGM")**

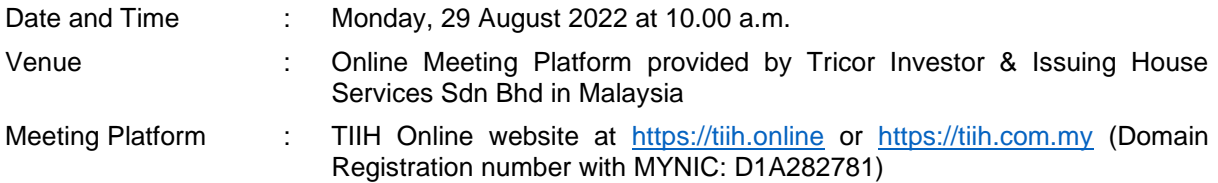

### **MODE OF MEETING**

In view of the COVID-19 health concern and to align with the "Transition to Endemic" phase which was announced by the Prime Minister on 8 March 2022 and the issuance of the revised Guidance and FAQs on the Conduct of General Meetings for Listed Issuers by the Securities Commission Malaysia ("SC Guidance") on 7 April 2022, Genetec Technology Berhad will conduct the 24<sup>th</sup> AGM on a fully virtual basis through live streaming and online remote voting via Remote Participation and Voting ("RPV") facilities which are provided by Tricor Investor & Issuing House Services Sdn Bhd ("Tricor") via its TIIH Online website at [https://tiih.online.](https://tiih.online/)

An online meeting platform used to conduct the meeting can be recognised as the meeting venue as required under Section 327(2) of the Companies Act 2016, provided that the online platform is located in Malaysia. Pursuant to the SC Guidance, all meeting participants including the Chairman of the meeting, board members, senior management and shareholders are allowed to participate online if it is a fully virtual meeting.

# **REMOTE PARTICIPATION AND VOTING ("RPV")**

The RPV facilities are available on Tricor's TIIH Online website at [https://tiih.online.](https://tiih.online/)

Shareholders are to attend, speak (in the form of real-time submission of typed texts) and vote (collectively, "participate") remotely at the 24th AGM using RPV facilities provided by Tricor.

A shareholder who has appointed a proxy or attorney or authorised representative to participate at the 24<sup>th</sup> AGM must request his/her proxy or attorney or authorised representative to register himself/herself for RPV facilities via TIIH Online website at [https://tiih.online.](https://tiih.online/)

Please refer to Procedures for RPV facilities as set out below for the requirements and procedures.

### **PROCEDURES FOR REMOTE PARTICIPATION AND VOTING VIA RPV FACILITIES**

Please read and follow the procedures below to engage in remote participation through live streaming and online remote voting at the 24<sup>th</sup> AGM using RPV facilities:

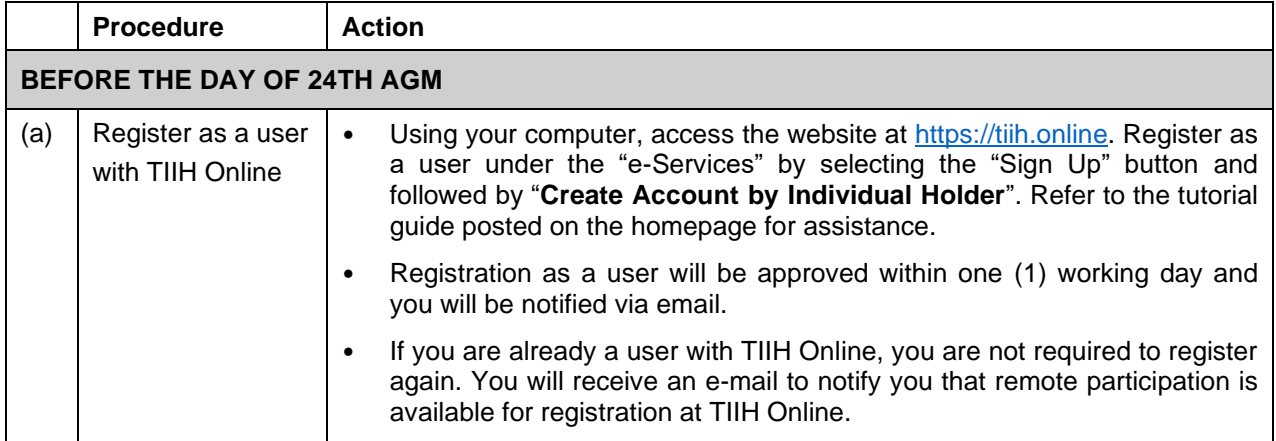

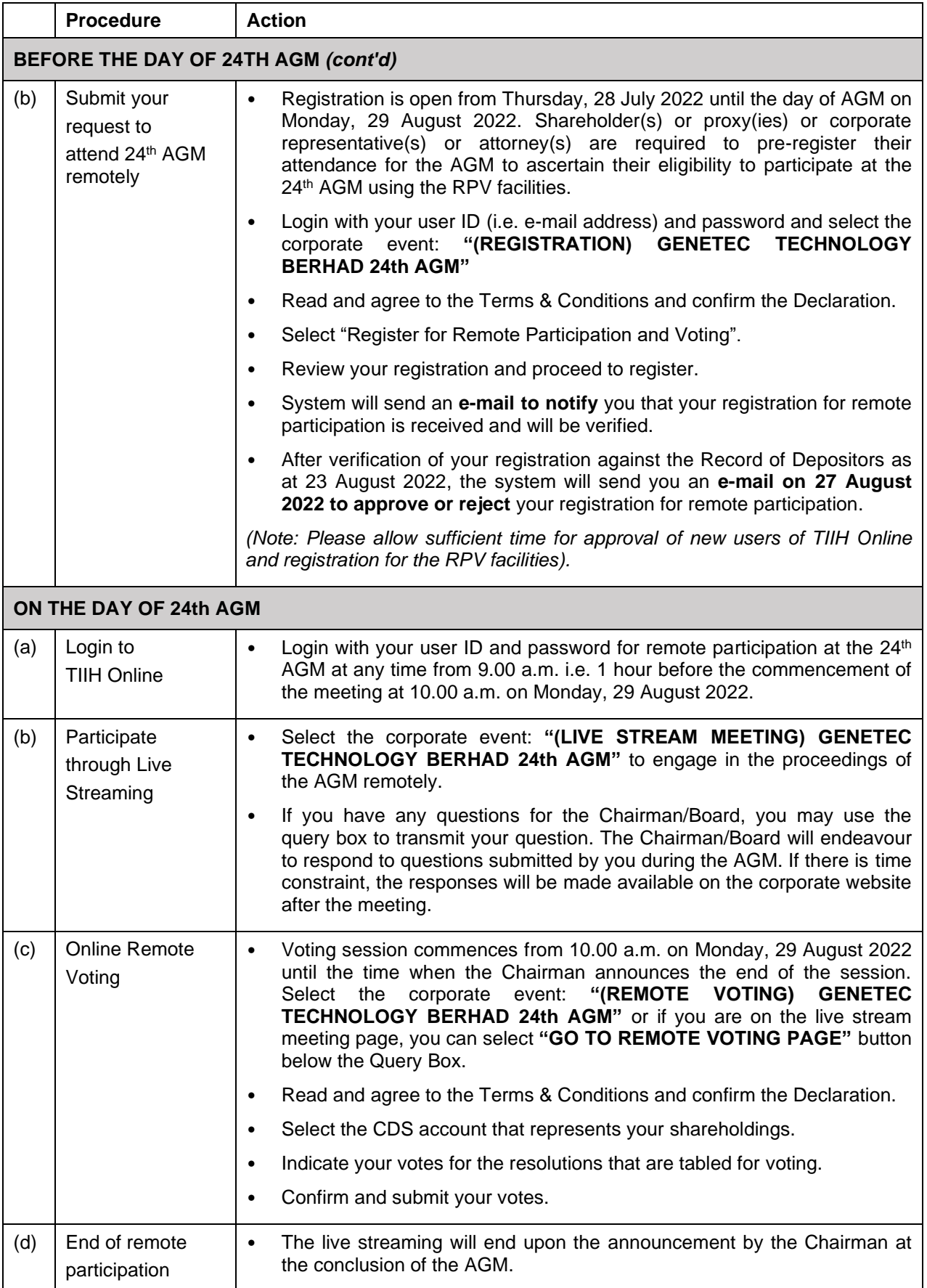

#### **Note to users of the RPV facilities:**

- 1. Should your registration for the RPV facilities be approved, we will make available to you the rights to join the live stream meeting and to vote remotely. Your login to TIIH Online on the day of the meeting will indicate your presence at the virtual meeting.
- 2. The quality of your connection to the live broadcast is dependent on the bandwidth and stability of the internet at your location and the device you use.
- 3. In the event you encounter any issues with logging in, connection to the live stream meeting or online voting on the meeting day, kindly call Tricor Help Line at +6011-40805616 / +6011- 40803168 / +6011-40803169 / +6011-40803170 or e-mail to [tiih.online@my.tricorglobal.com](mailto:tiih.online@my.tricorglobal.com) for assistance.

## **ENTITLEMENT TO PARTICIPATE AND APPOINTMENT OF PROXY**

Only members whose names appear on the Record of Depositors as at **23 August 2022** shall be eligible to attend, speak and vote at the 24<sup>th</sup> AGM or appoint proxy(ies) and/or the Chairman of the Meeting to attend and vote on his/her behalf.

In view that the 24<sup>th</sup> AGM will be conducted on a virtual basis, a member can appoint the Chairman of the Meeting as his/her proxy and indicate the voting instruction in the Proxy Form.

If you wish to participate in the 24<sup>th</sup> AGM yourself, please do not submit any Proxy Form for the 24<sup>th</sup> AGM. You will not be allowed to participate in the 24<sup>th</sup> AGM together with a proxy appointed by you.

Accordingly, proxy forms and/or documents relating to the appointment of proxy/corporate representative/attorney for the 24<sup>th</sup> AGM whether in a hard copy form or by electronic means shall be deposited or submitted in the following manner not later than **Saturday, 27 August 2022 at 10.00 a.m.**:

(i) In hard copy form

By hand or post to the Share Registrar of the Company at Tricor Investor & Issuing House Services Sdn. Bhd., Unit 32-01, Level 32, Tower A, Vertical Business Suite, Avenue 3, Bangsar South, No. 8, Jalan Kerinchi, 59200 Kuala Lumpur, Wilayah Persekutuan or its Customer Service Centre at Unit G-3, Ground Floor, Vertical Podium, Avenue 3, Bangsar South, No. 8, Jalan Kerinchi, 59200 Kuala Lumpur, Wilayah Persekutuan.

(ii) By electronic form

All shareholders can have the option to submit proxy forms electronically via TIIH Online and the steps to submit are summarized below:

### **PROCEDURE FOR ELECTRONIC SUBMISSION OF PROXY FORM**

The procedures to submit your proxy form electronically via Tricor's TIIH Online website are summarised below:

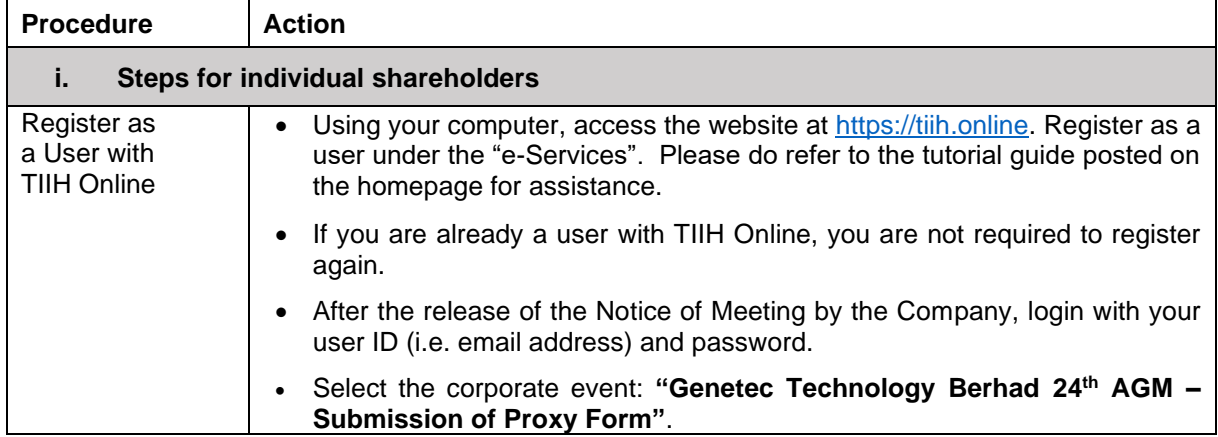

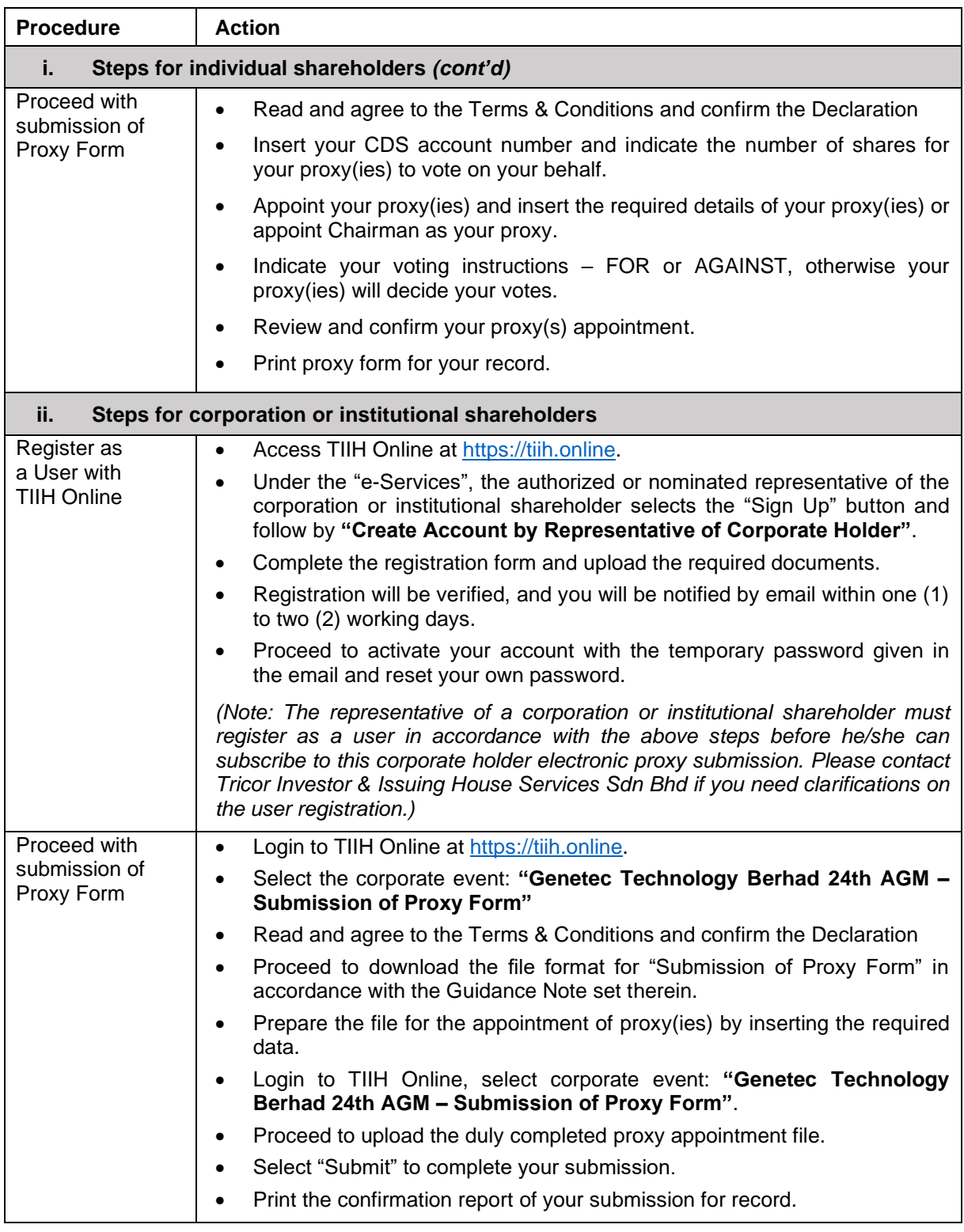

## **POLL VOTING**

The voting at the AGM will be conducted by poll in accordance with Rule 8.31A(1) of ACE Market Listing Requirements of Bursa Malaysia Securities Berhad. The Company has appointed Tricor Investor & Issuing House Services Sdn Bhd to conduct the poll voting electronically.

Shareholder(s) or proxy(ies) or corporate representative(s) or attorney(s) can proceed to vote on the resolutions at any time from **10.00 a.m.** on **Monday, 29 August 2022** but before the end of the voting session which will be announced by the Chairman of the Meeting. Please refer to the Procedures for Remote Participation and Voting via RPV Facilities provided above for guidance on how to vote remotely via TIIH Online.

Upon completion of the voting session for the 24<sup>th</sup> AGM, the Scrutineers will verify the poll results followed by the Chairman's declaration of whether the resolutions are duly passed.

### **PRE-MEETING SUBMISSION OF QUESTIONS TO THE BOARD OF DIRECTORS**

Shareholders may submit questions for the Board in advance of the 24<sup>th</sup> AGM via Tricor's TIIH Online website at [https://tiih.online](https://tiih.online/) by selecting "e-Services" to login, pose questions and submit electronically no later than **Saturday, 27 August 2022 at 10.00 a.m.** The Board will endeavour to answer the questions received during the meeting.

#### **NO DOOR GIFT/VOUCHER**

There will be **no distribution** of door gifts or vouchers for the 24<sup>th</sup> AGM.

### **NO RECORDING OR PHOTOGRAPHY**

Unauthorised recording and photography are strictly prohibited at the 24<sup>th</sup> AGM.

#### **ENQUIRY**

If you have any enquiry prior to the meeting, you may contact the following person during office hours on Monday to Friday from 8.30 a.m. to 5.30 p.m. (except on public holidays).

#### **Tricor Investor & Issuing House Services Sdn Bhd**

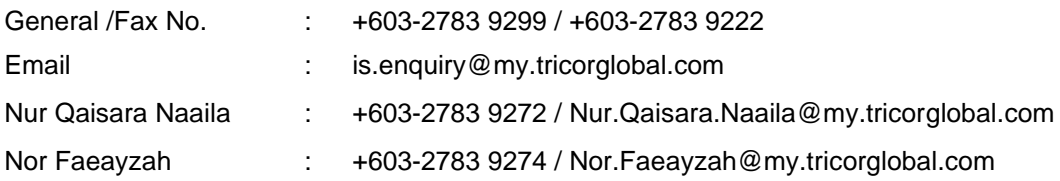